## Computer Literacy for IC3, Unit 2: Using Productivity Software, Update to Office 2013 & Windows 8.1.1 (2nd Edition)

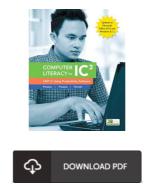

## **Book Review**

This is an awesome publication i have at any time read. Of course, it is play, still an interesting and amazing literature. You will like just how the author write this book. (Prof. Herta Mann)

**COMPUTER LITERACY FOR IC3, UNIT 2: USING PRODUCTIVITY SOFTWARE, UPDATE TO OFFICE 2013 & WINDOWS 8.1.1** (2ND EDITION) - To save Computer Literacy for IC3, Unit 2: Using Productivity Software, Update to Office 2013 & Windows 8.1.1 (2nd Edition) PDF, you should access the button listed below and download the file or gain access to additional information that are have conjunction with Computer Literacy for IC3, Unit 2: Using Productivity Software, Update to Office 2013 & Windows 8.1.1 (2nd Edition) ebook.

## » Download Computer Literacy for IC3, Unit 2: Using Productivity Software, Update to Office 2013 & Windows 8.1.1 (2nd Edition) PDF «

Our services was released by using a wish to function as a full on-line digital collection that offers access to great number of PDF e-book assortment. You may find many kinds of e-guide as well as other literatures from the files data source. Particular well-known subject areas that spread out on our catalog are popular books, answer key, examination test questions and answer, manual paper, practice guide, quiz test, customer handbook, owner's manual, support instructions, fix manual, and so on.

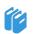

All e-book all rights stay with the authors, and packages come as-is. We've ebooks for every single subject available for download. We also provide a superb assortment of pdfs for individuals for example instructional schools textbooks, children books, college publications which could assist your child for a college degree or during university courses. Feel free to enroll to have use of one of the greatest choice of free e-books. Subscribe now!

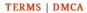